# Using e-Coursebooks in Teaching Russian Area Studies

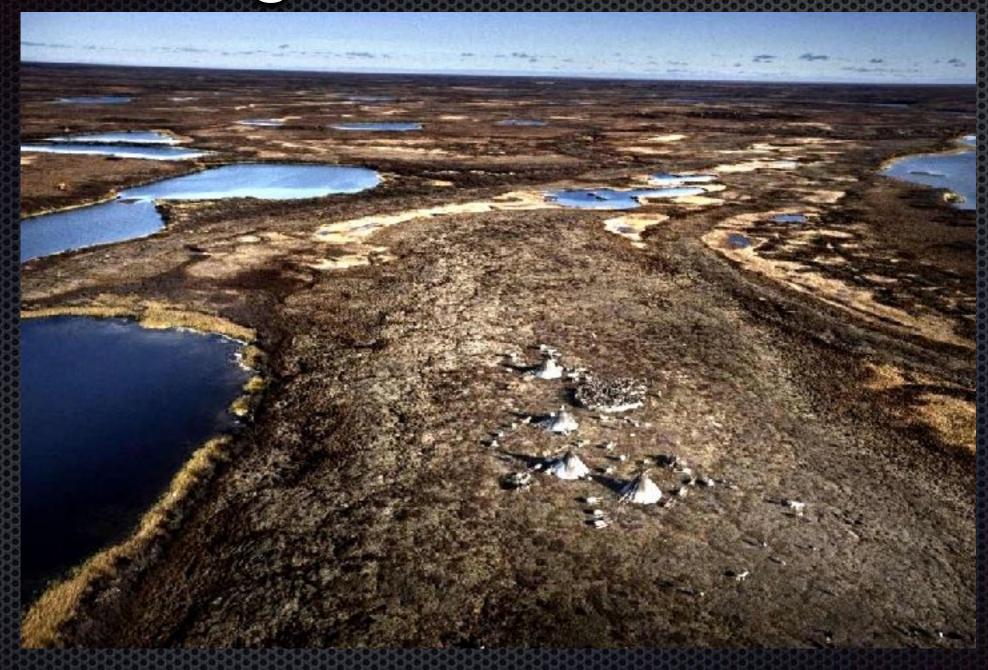

Eugene Kolyadin, PhD Yamalia English Language Teachers' Association

## The Project Idea & Goal

### 'Yamalia - the Back of Beyond' Project

- teaching Russia's regions in foreign languages;
- creating a student's secondary linguistic personality as an effective communicator + a cultural ambassador able to represent the region and country they come from

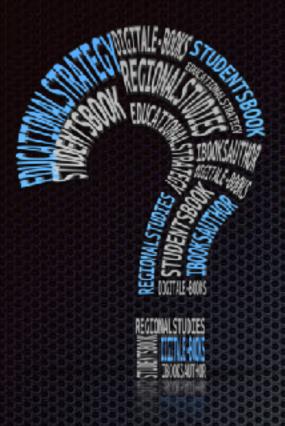

### The Problem

- an almost complete absence of teaching materials on Russia's regions
- students' difficulty to present their region and country in cross-cultural communicative situations

### The Yamalia - the Back of Beyond Project

The Okrug Contest: 14 lessons selected

The Printed Book: 16 lessons (4 lessons for each of the 4 forms (8-11): a lesson per quarter as required by the regional curriculum of FL

Sequence of the lessons is based on:

- linguistic complexity
- students' age-oriented interests
- inter-subject links (Geography, Regional Studies in Russian, Northern Peoples' Literature, Economics)

## The Yamalia - the Back of Beyond Project Lesson Topics

#### YEAR 8

The Song of Life
Northern Life
Yamalia Festivals and Celebrations

#### <u>YEAR 10</u>

The Northerners' Health
Tundra Transportation
The Northwestern Siberia Natives

Yamalia: Geography

#### YEAR 9

Nenets Food
The Blueberry
Gifts of Yamalia
Yamalia: Land and People

#### **YEAR 11**

Peoples' Lifestyles in the Arctic The Indigenous Yamalia People – Who Are They?

Yamalo-Nenets Autonomous Okrug

in Numbers

- digital presentations;
- \*hand-outs & cut-outs;
- listening tasks recordings;

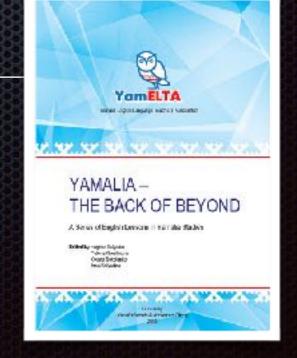

### The Yamalia - the Back of Beyond Project

An electronic interactive edition:

a Teacher's e-Book

a Students' e-Book

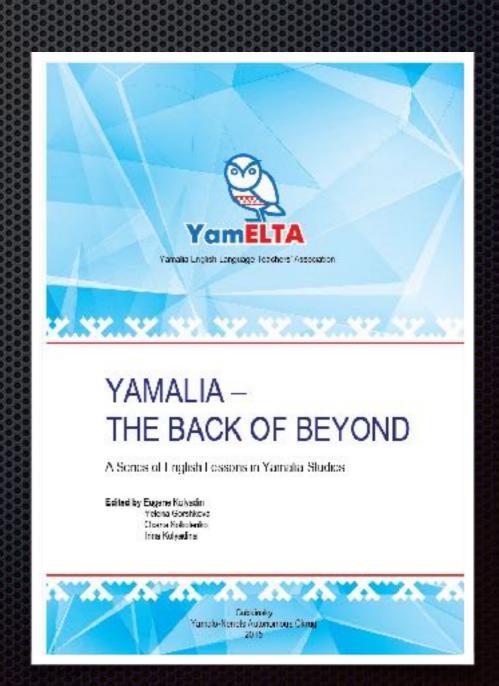

### The iBook

the i*Books Author* Platform on MacOS (Mac computers) for creating e-books

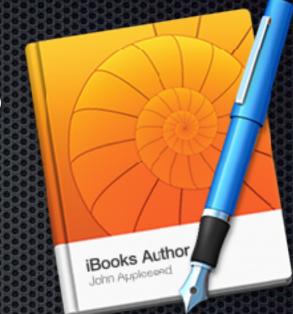

### reasons for choosing:

- customisability and content & structure flexibility;
- a palette of language teaching tools;
- a great motivational power

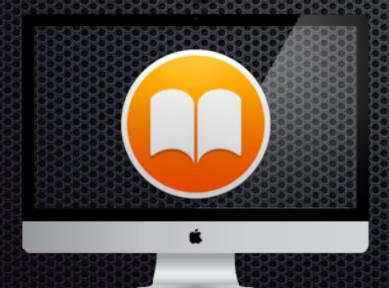

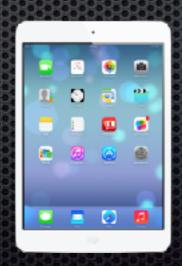

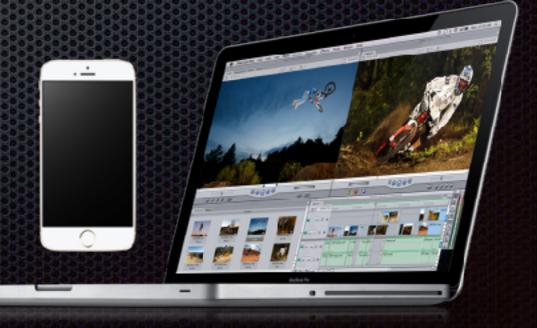

# Customisability & Flexibility Choosing a Template

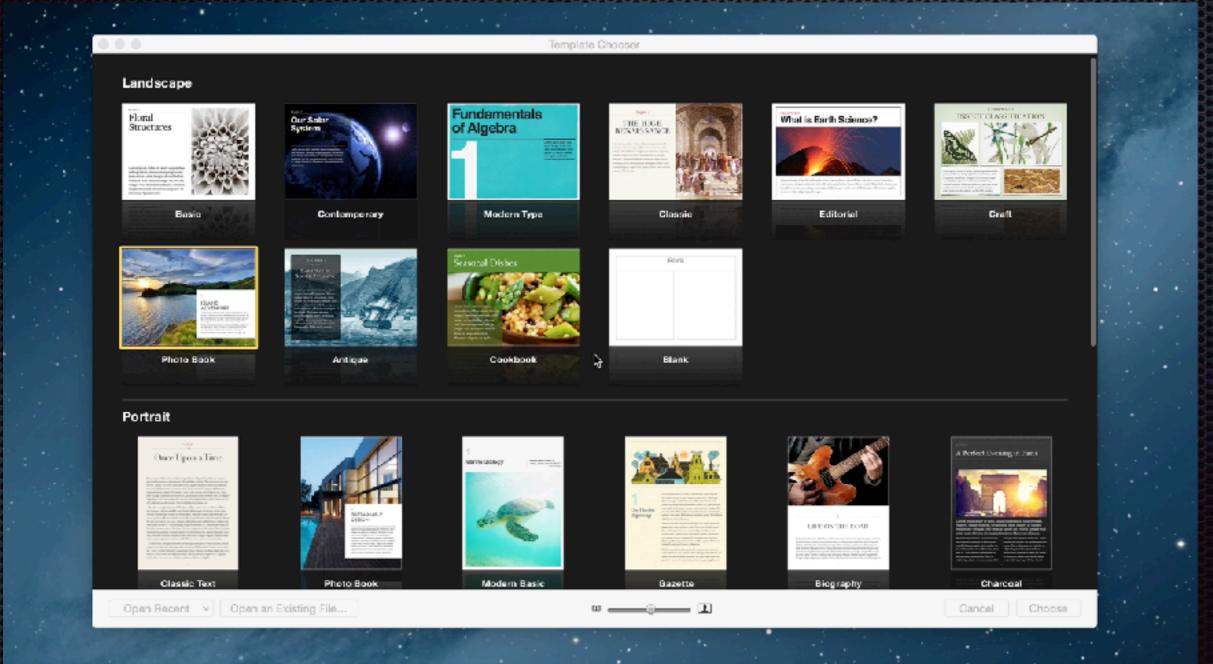

Choose between landscape & portrait and portrait only templates

# Customisability & Flexibility The Easy Drag-and-Drop Principle

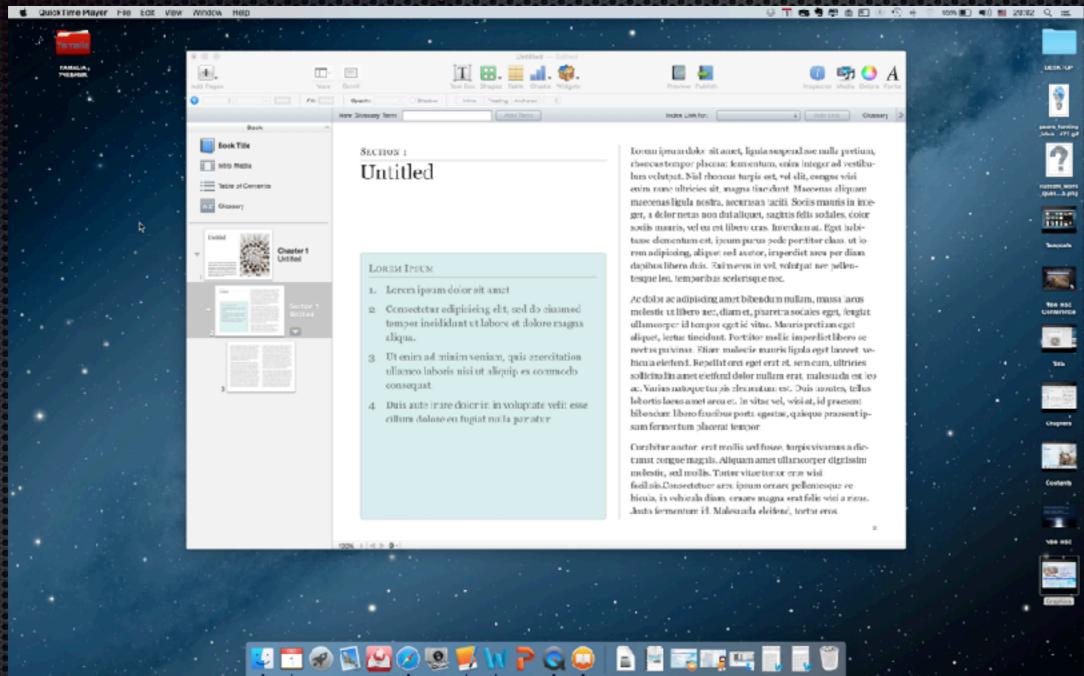

Add any kind of information from your existing digital files

## Customisability & Flexibility Using Different Data Types

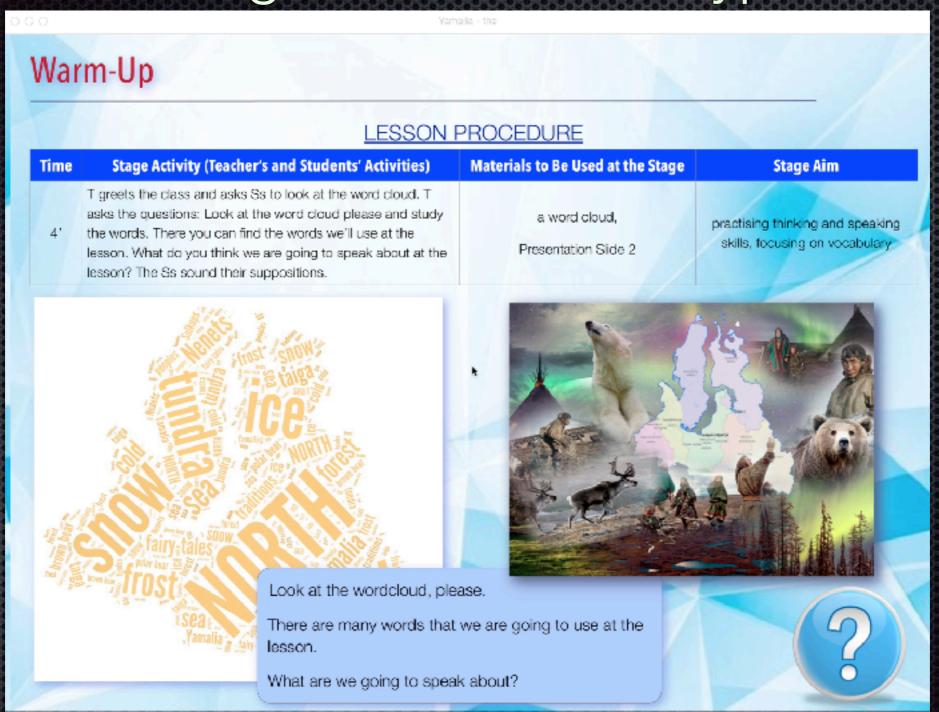

Represent information with different fonts, tables, charts, diagrams, shapes, video etc.

## Customisability & Flexibility Designing Your Book Structure

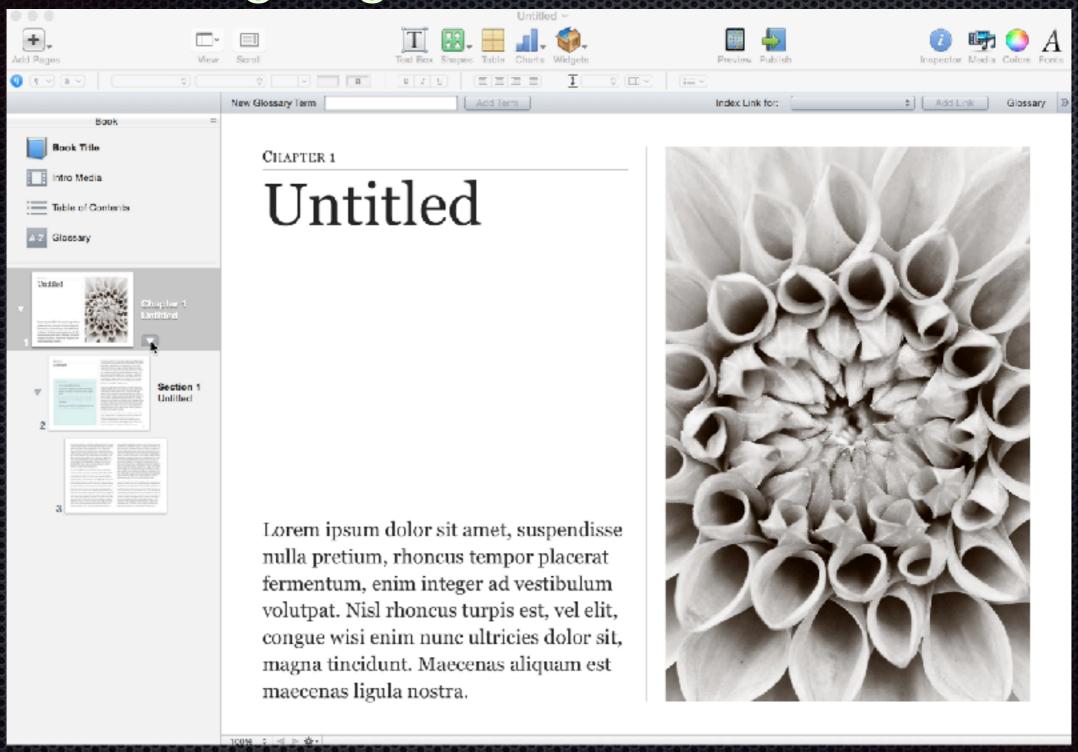

Create chapters consisting of any number of sections with different layouts

## Customisability & Flexibility The Automatically Built Contents Section

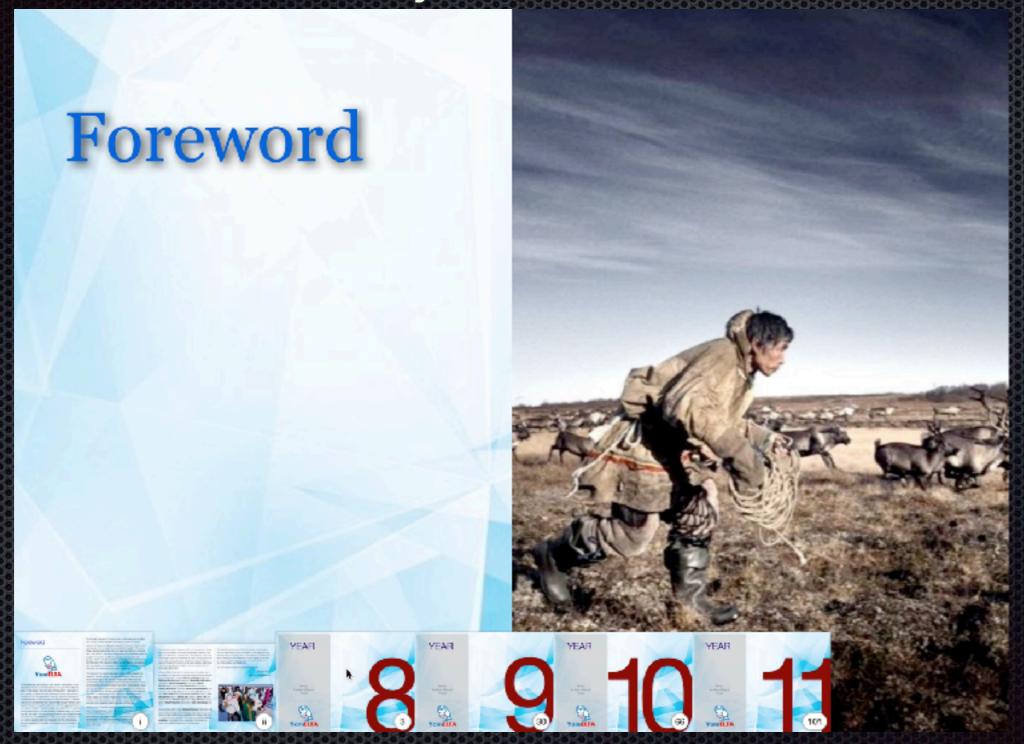

Customise your book Contents section with different fonts and pictures

## Language Teaching Tools Adding Interactivity to Your Book

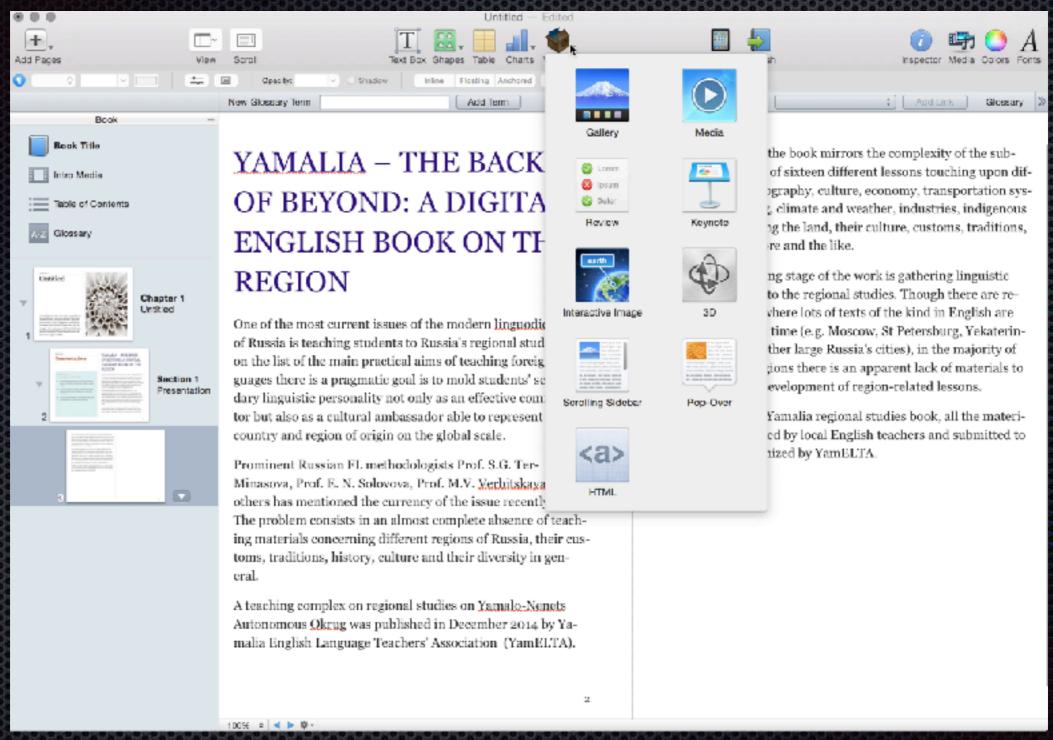

Use widgets to make your book more interactive and dynamic

# Language Teaching Tools Built-In Widgets

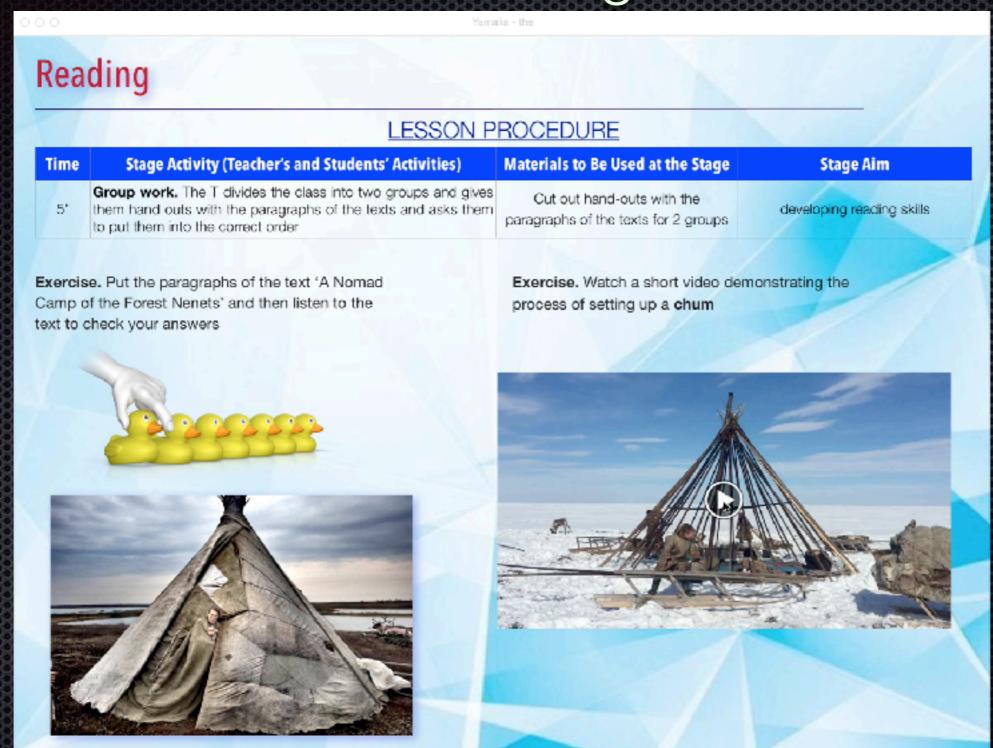

Make your widgets work on-page and go fullscreen

## Language Teaching Tools Third-Party Widgets

#### Reading

#### LESSON PROCEDURE

| Time | Stage Activity (Teacher's and Students' Activities)                                                                                                    | Materials to Be Used at the Stage | Stage Aim                              |
|------|----------------------------------------------------------------------------------------------------|-----------------------------------|----------------------------------------|
| 2'   | T asks Ss to find the English equivalents for the phrases:<br>шерсть встала дыбом, хозяин леса, давай жить на своей<br>земле мирно, отдохнуть, тихо сидеть in the text. |                                   | developing lexis and vocabulary skills |
| 1'   | T asks Ss to look at the slide and match the parts of the text (1-5) with Pictures A-E. (Key: 1E, 2B, 3C, 4A, 5D)                                                       | Presentation Slide 7              | developing reading skills              |

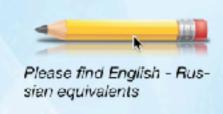

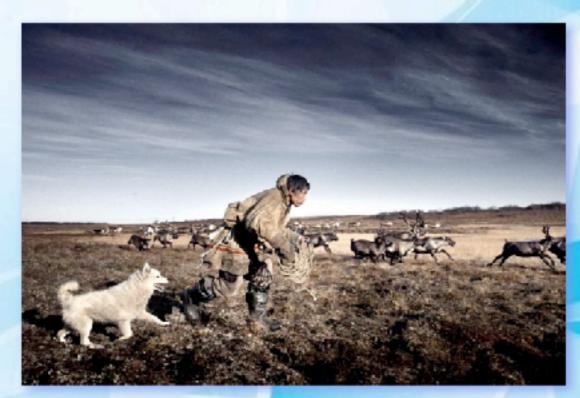

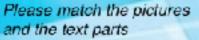

Go even further with other developers' widgets

## Language Learning Tools Language Study Features

#### Reading

#### LESSON PROCEDURE

| Time | Stage Activity (Teacher's and Students' Activities)                                                                                                    | Materials to Be Used at the Stage | Stage Aim                                 |
|------|----------------------------------------------------------------------------------------------------|-----------------------------------|-------------------------------------------|
| 5'   | T asks the Ss to read the text "Yamalia: Land and People". Ss read the text by themselves or in other order, according to the teacher's choice (aloud in a chain sentence by sentence to practice reading aloud). |                                   | developing reading (pronunciation) skills |

#### YAMALIA: LAND AND PEOPLE

Yamalo-Nenets Autonomous Okrug is the native place of its indigenous ethnic groups – the Nenets, Khanty and Selkups. The Nenets form the bulk of Yamalia's native population.

Unique features of northern ethnic economies and their world outlook helped to **promote** culturally important features of the natives' traditional lifestyle. They still travel by sleds and reindeer, live in teepees or "chums", live off the land and still worship their own deities.

They have **retained** their **essential** cultural **heritage**, lifestyle and customs. First of all they retained their traditional economy which is centered around reindeer farming, fishing and hunting as well as their worshipping **attitude** to nature.

There are no strict rules for **upbringing**. Traditional upbringing methods promote a maximum of children's freedom. They are hardly ever taught anything **purposely**. Children simply watch the adults and repeat their behaviour in their games, developing the **necessary** skills in the process.

Kids are involved in their parents' life from a very early age. All the knowledge and skills include rational and irrational parts. Rational skills include household occupations, knowing features of the natural environment and being able to use them to your advantage. The irrational part includes the understanding of a supernatural world surrounding a human being.

The minorities are very devoted to their traditional beliefs, customs and rites. On the spiritual level the household spirits and the funeral ritual have survived with the least number of changes.

Traditional clothing is ideally suited to tundra environment.

Yamalian cuisine is an important part of natural culture of the minority people. The gifts of nature are on the Yamalian table. Keeping up their culture they try to preserve their history and vision of life. The native aboriginal population have different attitude to nature as compared to the urban population. For them the world of nature and the world of human being is a unit, which can't be separated.

Question 1 of 8

The Nenets, Khanty and Selkups are the indigenous people of Yamal.

A. TRUE

B. FALSE

Check Answer

()

Make use of built-in dictionaries and design a glossary tailored to your teaching needs

### iBooks Author Advantages

- Fully editable and customisable
- Add or change info in your book with the quick and easy drag-and-drop principle: no need to publish, print or reprint copies
- Numerous ways to visualise info
- Tailor your book to your students' needs, agerelated or academic interests and your custom curriculum
- Boost up your students' motivation
- Help students organise their autonomous work on the subject with the interactive features

### Learn More About the YBB Project!

www.YamELTA.ru
the YBB Project page

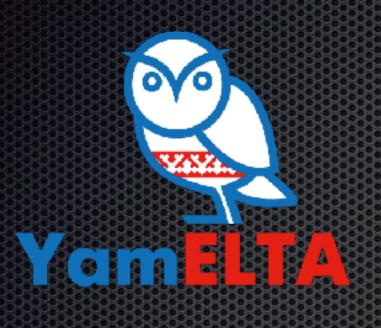

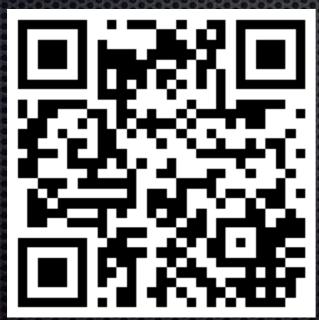

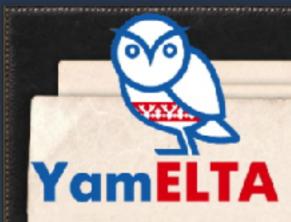

### Yamalia English Language

#### **Teachers' Association**

Ямальская ассоциация преподавателей английского языка

Home

Welcome

YBB

Facebook Wall

Registration

Members' List

Contests

iBooks Author

The Articles

Contacts

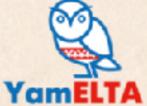

#### Yamalia - the Back of Beyond Project

Проект "Ямал-край Земли" был запущен Ассоциацией в 2013 году. Работа над проектом состоялась благодаря гранту региональной общественной организации "Центр развития гражданских инициатив Ямало-Ненецкого автономного округа". Проект состоял из нескольких мероприятий. Основной целью работы над проектом стало создание комплекса учебно-методических материалов по регионоведению Ямало-Ненецкого автономного округа на английском языке. Уникальность нашего проекта состоит в том, что в его создании приняли участие десятки ямальских учителей английского языка, которые в 2013/2014 учебном году приняли участие в одноименном профессиональном региональном конкурсе и прислали свои разработки урсков по регионоведению на конкурс.

По итогам конкурса был создан сборник учебно-методических разработок уроков для учителей для организации и проведения занятий по английскому языку по регионоведению Ямала в 8-11 классах общеобразовательных учреждений. В настоящее время готовится электронная версия учебника на платформе iBooks Author в двух вариантах: для учителей и учащихся.

В настоящее время все желающие педагоги могут скачать pdf-версию книги на нашем сайте, а также все разработки (презентации, аудио, видео, раздаточные материалы) по этой ссылке.

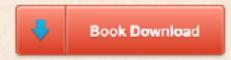

# Using e-Coursebooks in Teaching Russian Area Studies

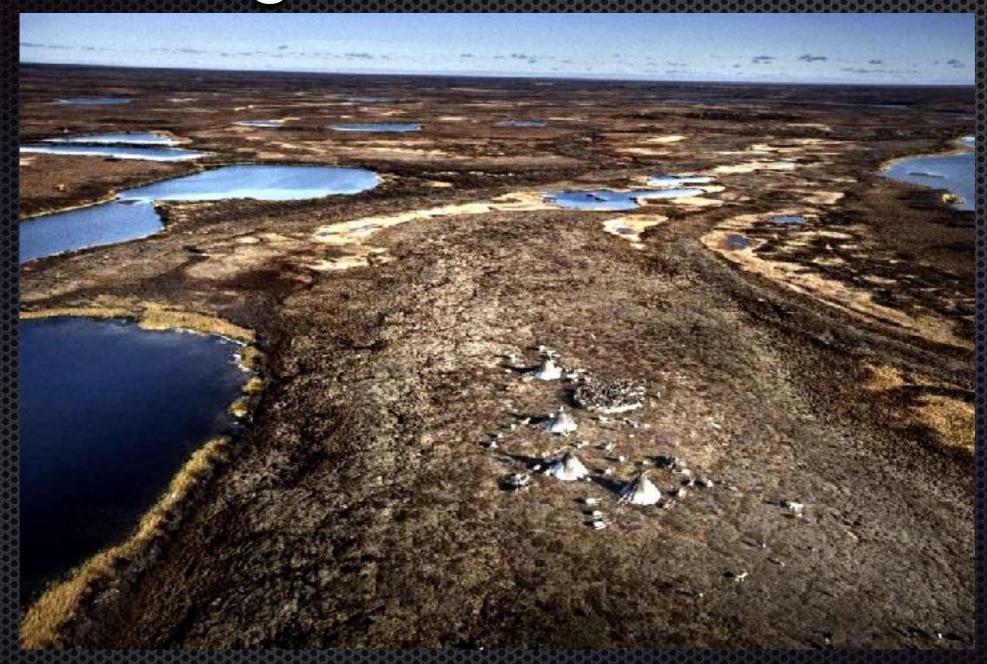

Eugene Kolyadin, PhD Yamalia English Language Teachers' Association